# **a betmotion é segura - 2024/08/15 Notícias de Inteligência ! (pdf)**

**Autor: jandlglass.org Palavras-chave: a betmotion é segura**

# **a betmotion é segura**

Você está pronto para entrar no mundo emocionante das apostas online? Se sim, precisa conhecer o **Betmotion Pix**, a maneira mais rápida e fácil de depositar e sacar seus fundos na Betmotion.

Neste guia completo, vamos explorar tudo o que você precisa saber sobre o **Betmotion Pix**, desde como fazer depósitos e saques até as vantagens e dicas para aproveitar ao máximo essa ferramenta.

**Está pronto para começar a apostar com o Betmotion Pix?** Continue lendo e descubra como!

## **O que é o Betmotion Pix?**

O **Betmotion Pix** é uma forma de pagamento que permite aos jogadores brasileiros realizar depósitos e saques na plataforma Betmotion usando o Pix, o sistema de pagamentos instantâneos do Banco Central do Brasil.

### **Quais são as vantagens de usar o Betmotion Pix?**

- **Transações instantâneas:** Diga adeus às longas esperas! Com o **Betmotion Pix**, seus depósitos e saques são processados em a betmotion é segura tempo real, permitindo que você comece a apostar imediatamente.
- **Segurança e confiabilidade:** O Pix é um sistema de pagamento altamente seguro e confiável, garantindo que suas transações sejam protegidas.
- **Facilidade de uso:** O **Betmotion Pix** é extremamente fácil de usar. Basta ter uma conta bancária com acesso ao Pix e seguir as instruções simples na plataforma da Betmotion.
- **Sem taxas:** A Betmotion não cobra taxas para depósitos e saques via Pix.

### **Como fazer um depósito com o Betmotion Pix?**

- 1. Faça login em a betmotion é segura sua a betmotion é segura conta na Betmotion.
- 2. Clique em a betmotion é segura "Depositar" no menu principal.
- 3. Selecione "Pix" como método de pagamento.
- 4. Insira o valor que deseja depositar.
- 5. Você receberá um QR Code e um código com letras e números.
- 6. Abra o aplicativo do seu banco e escaneie o QR Code ou insira o código manualmente.
- 7. Confirme a transação.
- 8. Seus fundos estarão disponíveis em a betmotion é segura sua a betmotion é segura conta Betmotion instantaneamente.

### **Como fazer um saque com o Betmotion Pix?**

- 1. Faça login em a betmotion é segura sua a betmotion é segura conta na Betmotion.
- 2. Clique em a betmotion é segura "Sacar" no menu principal.
- 3. Selecione "Pix" como método de saque.
- 4. Insira o valor que deseja sacar.
- 5. Insira a chave Pix da sua a betmotion é segura conta bancária.
- 6. Confirme a transação.
- 7. O dinheiro será transferido para sua a betmotion é segura conta bancária em a betmotion é segura tempo real.

### **Dicas para usar o Betmotion Pix:**

- **Verifique se a chave Pix cadastrada na Betmotion está correta.** Erros na chave Pix podem atrasar ou impedir seus saques.
- **Utilize a mesma chave Pix para depósitos e saques.** Isso facilita o processo e evita confusões.
- **Mantenha seus dados bancários atualizados.** Certifique-se de que a chave Pix e os dados da sua a betmotion é segura conta bancária estão corretos na Betmotion.
- **A Betmotion oferece um bônus de boas-vindas para novos jogadores que usam o Pix.** Aproveite essa oportunidade para aumentar seus ganhos!

#### **Betmotion Pix: sua a betmotion é segura porta de entrada para o mundo das apostas online!**

Com o **Betmotion Pix**, você pode desfrutar de uma experiência de apostas online rápida, segura e fácil. Aproveite as vantagens do Pix e comece a apostar hoje mesmo!

**Aproveite a oportunidade e faça seu primeiro depósito com o Betmotion Pix! Promoção especial:** Use o código **PIXBET** e ganhe um bônus de 100% no seu primeiro depósito!

#### **Vá para Betmotion agora e comece a apostar!** [b1bet jogos](/article/b1-bet--jogos-2024-08-15-id-7089.shtml)

**Tabela de informações:**

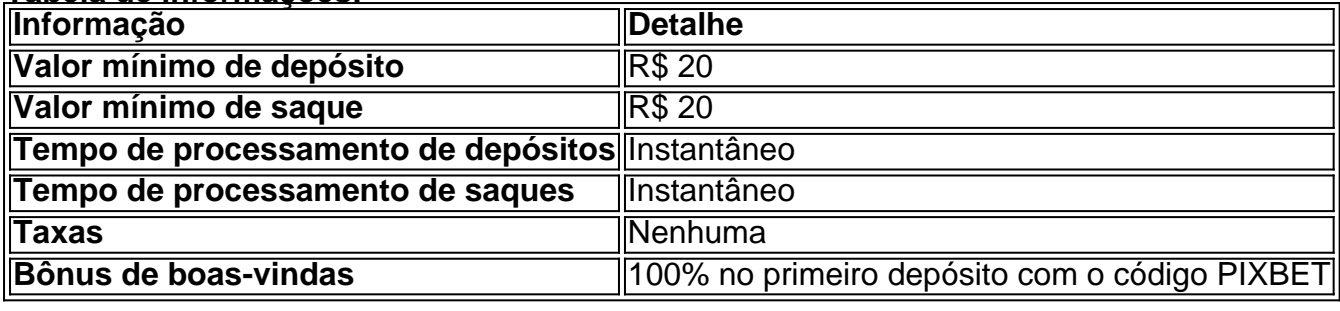

**Aproveite a oportunidade e comece a apostar com o Betmotion Pix!**

# **Partilha de casos**

### Como Minha Experiência com O Lento Saque da Betmotion Pix Me Ensinau a Melhores Maneiras de Entrar em a betmotion é segura Contato e Procurar Ajuda Online Uma vez eu tive uma experiência frustrantemente lenta ao tentar fazer um saque na plataforma digital da casa de apostas Betmotion. Depois de meu primeiro deposito, esperando o pagamento levar cerca de 1 dia e 9 horas para chegar, fiquei confuso e com receio se algo estava errado.

### **Minha Emoção em a betmotion é segura Descobrir a Síntese da Situação**

O nervosismo aumentou enqurante que eu não conseguia entender por que o pagamento demorava tanto tempo, mas eu continuava procurando uma solução para meu problema. Fiquei pensando se era normal e se deveria entrar em a betmotion é segura contato com eles mais cedo ou se eu estava esperando demais.

# **Me Encontrei com o Portal Betmotion Pix**

Enquanto olhava por uma possível solução, encontrei um guia sobre como fazer depósitos e saques via Pix na plataforma Betmotion. Então, decidi entrar em a betmotion é segura contato diretamente com a empresa através do canal mais conveniente para mim: o aplicativo.

### **Me Conectei à Betmotion Pix**

Desde que comecei me conectar na plataforma Betmotion e desejava fazer um depósito, mas estava preocupado com a demora no pagamento anterior. Aí fiquei em a betmotion é segura dúvida se deveria usar o mesmo método ou tentar algo diferente para evitar futuros problemas. Então, comecei por buscar ajuda através do aplicativo Pix Betmotion.

### **O Processo de Saque e Deposito na Betmotion via Pix**

Encontrei um guia passo a passo que explicava claramente como realizar depósitos e saques por meio da ferramenta PIX, bem como as outras opções disponíveis. Aconselhá-los foi um dos primeiros passos para solucionar minha situação atual.

# **Descobri o Porquê do Saque Demorado e Como Solucioná-lo**

Fiquei surpreendido ao descobrir que a demora no pagamento anterior pode ter sido devido a problemas de sincronização entre as contas bancária e os dados da plataforma Betmotion. Pela maneira como foram explicados, percebi que o aplicativo não podia ser responsável pela situação, apenas erro humano ou alguma falha técnica.

### **Ajuda Online Como Solução para Esses Problemas**

Encontrei muitos recursos online para a minha demanda, como guias passo a passo sobre o uso da ferramenta PIX e orientações gerais sobre como utilizar corretamente os serviços de pagamentos em a betmotion é segura plataformas digitais. Esses materiais foram muito úteis para mim, ajudando-me a entender melhor o processo e garantir que tudo fosse feito da forma correta.

### **Conclusão - O Importante é Ter Confiança no Processo de Saque e Depositivo Online**

A experiência foi frustrante, mas fui capaz de resolver minha situação através do uso das ferramentas e recursos disponínios na plataforma Betmotion. Acredito que é importante ter confiança nos processos online de pagamentos e depósitos, já que existem muitos recursos à disposição para ajudar a solucionar qualquer problema.

Essa experiência ensinou-me a ser proativo em a betmotion é segura busca de solução e utilizar todas as ferramentas disponíveis para garantir um processo fluido de pagamentos online, além de mostrar que existem muitos recursos online prontos para ajudá-lo nessas situações. Aprendi também a ter paciência com os sistemas digitais e não me culpar por eventuais problemas que possam surgir.

# **Expanda pontos de conhecimento**

#### **1. Qual é o tempo médio de resposta na Betmotion?**

O tempo médio de resposta na Betmotion é de 1 dia e 9 horas.

#### **2. Como sacar dinheiro na Betmotion Brasil?**

Para sacar dinheiro na Betmotion Brasil, basta acessar o menu de sua a betmotion é segura conta e solicitar a retirada clicando em a betmotion é segura saque.

#### **3. Qual é o valor mínimo para apostar na Betmotion?**

Para apostar na Betmotion, é necessário fazer primeiramente um depósito de pelo menos R\$ 20. O valor pode variar de acordo com o método.

#### **4. Como depositar na Betmotion usando o Pix?**

1. Fazer login em a betmotion é segura sua a betmotion é segura conta na casa de apostas; 2. Entrar na seção de depósito e escolher a opção Pix; 3. Informar o valor que quer depositar; 4. Será apresentado um QR Code e um código com letras e números.

# **comentário do comentarista**

O artigo fornecido dá uma introdução sobre como utilizar o serviço de pagamento em a betmotion é segura casas noturnas do Betmotion, além de instruções detalhadas para realizar depósitos e saques usando o método Pix. Ele também inclui informações adicionais sobre a plataforma e uma tabela com dados específicos relacionados ao serviço.

Algumas das instruções detalhadas incluem:

- 1. Inicia a sessão clicando em a betmotion é segura "Iniciar Sessão" e fornecendo as informações necessárias, como nome de usuário ou número de telefone celular.
- 2. Para realizar um depósito, clique no ícone da engrenagem, selecione "Depositar" e insira o valor desejado.
- 3. Confirme a transação e seus fundos estarão disponíenas em a betmotion é segura sua a betmotion é segura conta Betmotion instantaneamente.
- 4. Para realizar um saque com Pix, clique em a betmotion é segura "Sacar", selecione "Pix" como método de saque, insira o valor desejado, forneça a chave Pix da sua a betmotion é segura conta bancária e confirme a transação.

Além disso, o artigo oferece algumas dicas para usar o Betmotion Pix: verificar se a chave Pix cadastrada está correta, utilizar a mesma chave Pix para depósitos e saques e manter os dados bancários atualizados. O artigo também menciona um bônus de boas-vindas oferecido pelo Betmotion para novos jogadores que usam o método Pix.

Ao final do artigo, há uma tabela com informações adicionais sobre valores mínimos de depósito e saque, processamento dos pagamentos e taxas aplicadas ao serviço. Além disso, um bônus de 100% no primeiro depósito é oferecido aos usuários que utilizam o código PIXBET.

Em resumo, o artigo apresenta detalhes sobre como usar a plataforma Betmotion com seu método preferido de pagamento e também informações adicionais sobre os benefícios do serviço.

#### **Informações do documento:**

Autor: jandlglass.org Assunto: a betmotion é segura Palavras-chave: **a betmotion é segura** Data de lançamento de: 2024-08-15 00:36

#### **Referências Bibliográficas:**

- 1. [quais slots pagam melhor](/artigo/quais-slots-pagam-melhor-2024-08-15-id-40204.pdf)
- 2. <u>[como apostar ao vivo no pixbet](/artigo/como-apostar-ao-vivo-no-pixbet-2024-08-15-id-20559.pdf)</u>
- 3. [1xbet 93432](/br/1x-bet--93432-2024-08-15-id-336.pdf)
- 4. <u>[1 euro deposit bonus](https://www.dimen.com.br/aid-1-euro-deposit-bonus-2024-08-15-id-46.pdf)</u>